## PID\_IL8\_CXCR1\_PATHWAY

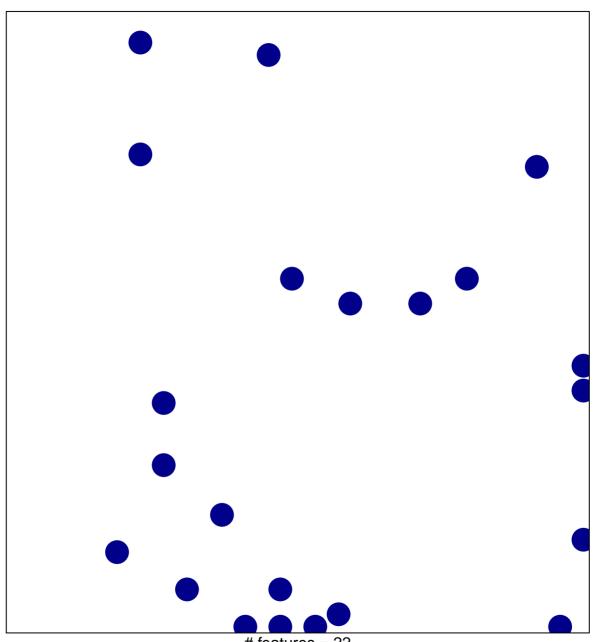

# features = 22 chi-square p = 0.82

## PID\_IL8\_CXCR1\_PATHWAY

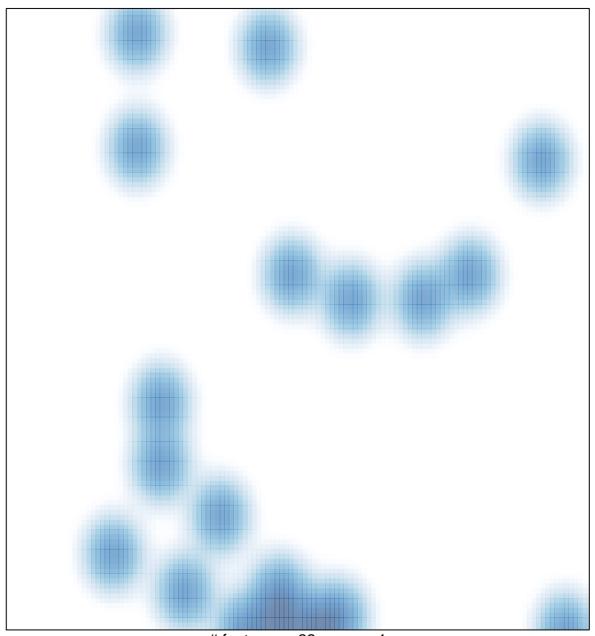

# features = 22 , max = 1